#### Custom Fonts / Domain Management / Setting up a Domain

Essentials of Web Development

CSCI 1210

East Tennessee State University Department of Computing CSCI 1210 Essentials of Web Development

#### Fonts

By now, hopefully, we all appreciate the fact that web browsers' customary default font, Times New Roman, is pretty boring We've seen how to change that font family using CSS

But we're still pretty limited in our selection

#### TNR / Arial

East Tennessee State University Department of Computing

# Fonts One catch to the font-family property The display font must be present on the client machine to work This is why we've been specifying a 'fallback' font when we use the font-family property - e.g., font-family: Arial, Helvetica, sans-serif If Arial and Helvetica aren't installed on the client's computer (i.e., Mac & Linux), the browser will pick the first sans-serif font it finds that is *East Tennessee State University* CSCI 1210 *Department of Computing* CSCI 1210 3 CSCI 1210

#### Fonts

There are a couple of ways to change this, however

CSS3 includes functionality to 'serve up' a custom font from the server, but, being CSS3 and not fully adopted yet, we can't count on it working for all browsers

Google Fonts is another option

\* If using the 'custom font' option, <u>make sure</u> it's a (copyright) free font!

East Tennessee State University Department of Computing

#### Google Fonts

#### Five steps.

- 1. Navigate to Google Fonts https://www.google.com/fonts
- 2. Select the font(s) you want to use
- 3. Click on 'Use'
- 4. Copy the link into your HTML document's head element
- 5. Add the font name's value to the font-family property in your CSS

East Tennessee State University Department of Computing CSCI 1210 Essentials of Web Development

| _            |                                                  |                                      |             |                                                      | _           |
|--------------|--------------------------------------------------|--------------------------------------|-------------|------------------------------------------------------|-------------|
|              | Q. Search fonts                                  | Sentence 👻 Type something            | 40px 👻 ——●  | C                                                    |             |
|              | Categories Language - Font prope                 | rties 🗸 🗌 Show only variable fonts 🛈 |             |                                                      |             |
|              | ✓ Serif ✓ Sans Serif                             |                                      |             | Sort by: Trending 👻 🖽 🖽                              |             |
|              | Display     Handwriting     Monospace            | Zen Kure<br>Yoshimichi Categories    | La 3 styles | Open Sans Variable Steve Matteson                    |             |
|              | Reset before                                     | Alma                                 | e we        | Almost before                                        |             |
|              | we knew it, we<br>had left the                   | Serif                                | ad          | we knew it, we                                       |             |
|              | ground.                                          | Left                                 | nd.         | had left the ground.                                 |             |
|              |                                                  | 🗸 Sans Se                            | if          | ground.                                              |             |
|              |                                                  | Display                              |             |                                                      |             |
|              | Zen Kaku Gothic New 5 styles<br>Yoshimichi Ohira | Roto San<br>Google                   | 10 styles   | Zen Kaku Gothic Antique 5 styles<br>Yoshimichi Ohira |             |
|              | Almost before                                    | 人類                                   | re          | Almost before                                        |             |
|              | we knew it, we                                   | ての 🔽 Monospa                         | ice ve      | we knew it, we                                       |             |
|              | had left the                                     | 有の <sub>守風と下す gr</sub>               | ound.       | had left the                                         |             |
|              | ground.                                          | で譲ることので                              |             | ground.                                              |             |
|              |                                                  | きない権利とを                              |             |                                                      |             |
| East Tenness |                                                  | 承認することは                              |             |                                                      | CSCI 1210   |
| Department   |                                                  |                                      |             |                                                      | )evelopment |

5

| <sup>∞∞∞</sup><br>人類社会のすべ<br>ての構成員の固<br>有の尊厳と平等<br>で譲ることので<br>きない権利とを<br>承認することは | Almost before<br>we knew it, we<br>had left the<br>ground. | Voshimichi Ohira<br>Almost before we<br>knew it, we had<br>left the ground. | Almost before<br>we knew it, we<br>had left the<br>ground. |
|----------------------------------------------------------------------------------|------------------------------------------------------------|-----------------------------------------------------------------------------|------------------------------------------------------------|
|                                                                                  | Pick a fo                                                  | nt. Any font                                                                |                                                            |

| Select styles Glyphs About License               |                                                      | It is best to pick one                   |
|--------------------------------------------------|------------------------------------------------------|------------------------------------------|
| Styles                                           |                                                      | or two from light,<br>regular, and heavy |
| Amost before we knew it, we had left the ground. | 64pz •                                               |                                          |
| Almost before we knew                            | vit, we had left the + select bit layer $\checkmark$ |                                          |
| Almost before we knev                            | v it, we had left the + select bit up a              |                                          |
| Almost before we knew                            | wit, we had left the + select this style             | Too many options can have a negative     |
| Almost before we knew                            | v it, we had left the + select the use               | effect on page<br>download time          |
| Almost before we knew                            | w it, we had left th + select this syle              |                                          |
| Almost before we knew                            | w it, we had left th + sector way                    |                                          |
| Almost before we kne                             | w it, we had left the section and                    | CSCI 12<br>csentials of Web Developme    |

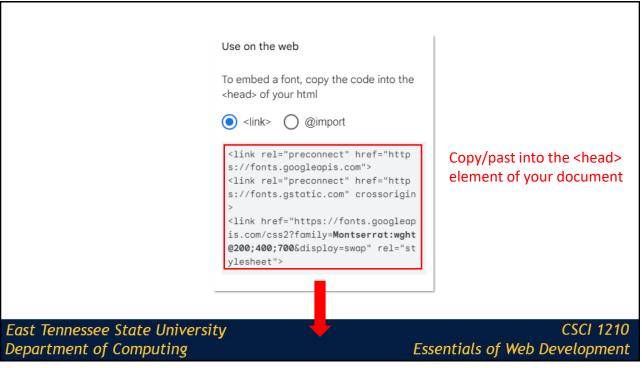

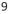

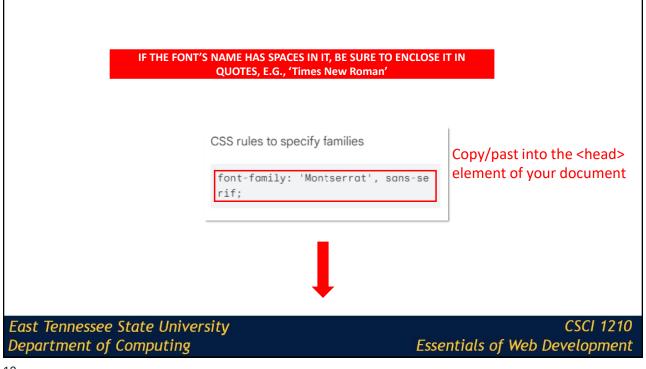

| BEFORE                        |                                   |                                                                                                    |                                       |
|-------------------------------|-----------------------------------|----------------------------------------------------------------------------------------------------|---------------------------------------|
|                               | Google Custom Font                | s                                                                                                    |                                       |
|                               |                                   | First Name:<br>First Name<br>Last Name<br>Last Name<br>Username:<br>User Name<br>Password:<br>User Name |                                       |
| East Tennesse<br>Department o | e State University<br>f Computing | Essen                                                                                                   | CSCI 1210<br>tials of Web Development |

| AFTER        |                                     |                           |                               |
|--------------|-------------------------------------|---------------------------|-------------------------------|
|              | Google Custom I                     | Fonts                     |                               |
|              |                                     |                           |                               |
|              |                                     | First Name:<br>First Name |                               |
|              |                                     | Last Name:                |                               |
|              |                                     | Last Name                 |                               |
|              |                                     | Username:                 |                               |
|              |                                     | User Name                 |                               |
|              |                                     | Password:                 |                               |
|              |                                     | User Name                 |                               |
| Fast Toppers | oo Stato University                 | I                         | CSCI 1210                     |
|              | ee State University<br>of Computing |                           | Essentials of Web Development |

#### A note of caution

You should use external fonts like this sparingly as they introduce performance overhead

The browser has to pull the font information from an external source

On a high-traffic site, this could become a noticeable issue

East Tennessee State University Department of Computing CSCI 1210 Essentials of Web Development

13

### Purchasing and Configuring a Domain

Setting up your own website

East Tennessee State University Department of Computing

#### Domain Management

Your domain name is the core component of your online presence -- the address of a piece of online real estate that belongs only to you or your business

Choosing the right domain name and registering it are essential first steps for securing your company's online home, but they're not the only ones

To stay updated and secure, a domain needs ongoing management, whether it's a single domain owned by a new entrepreneur or part of a large portfolio of domains owned by a large corporation

East Tennessee State University Department of Computing

CSCI 1210 Essentials of Web Development

15

#### Domain Management

Domain management, or domain name management, refers to the ongoing tasks of keeping a personal or corporate domain (or domains) stable, secure, and able to support related websites

The domain name not only establishes its owner's presence on the Internet, it also serves as a portal to a business or personal website designed to serve that owner's unique needs

Site owners may be tempted to focus all their attention on setting up and maintaining the website itself, but managing the domain is a key factor in keeping the website live and accessible

East Tennessee State University Department of Computing

#### Domain Management

Securing a domain requires only a few steps

Finding the right domain name can take some time and thought, plus the help of online tools to perform a domain name search and check availability, but once a name has been picked, all that's needed is to register it either with an independent registrar or a web hosting company for a term of one or multiple years

Once registered, the name is assigned to a host's primary and secondary nameservers, which point the domain to a website

East Tennessee State University Department of Computing CSCI 1210 Essentials of Web Development

17

#### Domain Management

Individual users and small businesses might find that a single domain name is all that's needed to establish an online presence and develop a brand

Larger corporations and those with a number of different business interests may need multiple domains

Many registrars recommend buying as many related domain names as possible to keep them from being used by competitors and to capture all possible variants that might be typed in during a search—including misspellings

That can result in a large portfolio of domain names, some of which may never be used

Whether a user buys one domain or many, though, ongoing management keeps them updated and working to support the websites they serve

East Tennessee State University Department of Computing

#### Domain Management - How it Works

Domain management can take various forms, depending on a domain owner's individual goals and needs

In general, a domain owner needs to be able to perform essential tasks such as renewing or terminating domain name registration, determining nameservers and hosting providers, and making changes to domain names if needed

East Tennessee State University Department of Computing

CSCI 1210 Essentials of Web Development

19

#### Domain Management - How it Works

Because a domain establishes its owner's online identity, managing that domain can also include checking for similar names that might be harmful to a brand's reputation or authority, or tracking analytics to see how it performs in searches

Another key part of domain management involves security—validating IP addresses associated with the domain and checking for suspicious access to the domain

East Tennessee State University Department of Computing

#### Domain Management - Tools & Options

Essential domain management tools are available either through the registrar, or they can be integrated into the control panel provided by a web hosting service

These tools offer a graphical, non-technical way to manage settings related to maintaining all the domains on a user's account

These DIY management tools allow users to handle key tasks such as renewing or terminating domain registrations, validating IP addresses, and configuring nameservers

East Tennessee State University Department of Computing CSCI 1210 Essentials of Web Development

21

#### Domain Management - Tools & Options

A variety of paid and free domain management tools online can also handle essential tasks such as registering and renewing domains, managing multi-domain portfolios, and tracking domain performance

Some may also include domain name generators and other tools for managing multiple registrars and nameservers, and for keeping domains secure

East Tennessee State University Department of Computing

#### Domain Management - Tools & Options

Available through the cloud or downloadable to a user's own desktop, these tools allow users to control all aspects of domain management on their own

Domain management can also be outsourced—this is an appealing option for users with multiple domains or corporations with a large domain portfolio

East Tennessee State University Department of Computing CSCI 1210 Essentials of Web Development

23

#### Domain Management - Services

Because businesses of all sizes often buy multiple related domain names with different extensions, they can end up with a large portfolio of domains, some of which may lie dormant for long periods of time or never be used at all

Others may be associated with different nameservers or with hosting accounts that have varying terms of renewal

To manage a large and diverse collection of domains, corporate users may turn to domain management services, which offer a variety of service plans for tracking and maintaining all the active and inactive domains in the portfolio

East Tennessee State University Department of Computing

#### Domain Management - Services

Domain management services use their own suite of domain management tools to handle domain registrations and renewals, review the portfolio and delete unused and unneeded domains, and maintain domain security

With sophisticated analytics for tracking unauthorized uses, site performance, and other key metrics, these services can work with clients to address issues and make changes to existing domains or the portfolio as a whole

While domain management services are widely used by larger businesses, they can also be a useful solution for busy domain owners running small- or medium-sized – businesses, or even individuals who don't want to manage domains themselves

East Tennessee State University Department of Computing CSCI 1210 Essentials of Web Development

25

#### Purchasing Your Own Domain

East Tennessee State University Department of Computing

## Your Own DomainThere are many companies from whom you can purchase a domainThe Internet Corporation for Assigned Names and Numbers (ICANN) is<br/>the agency that is actually responsible for, among other things, domain<br/>registrationOther companies, such as GoDaddy, act as middlemen between their<br/>customers and ICANN

27

#### Your Own Domain

Department of Computing

The following slides use illustrations from GoDaddy, but it is not, by far, the only company out there that will (for a fee) register an available domain name for its customers

East Tennessee State University Department of Computing CSCI 1210 Essentials of Web Development

**Essentials of Web Development** 

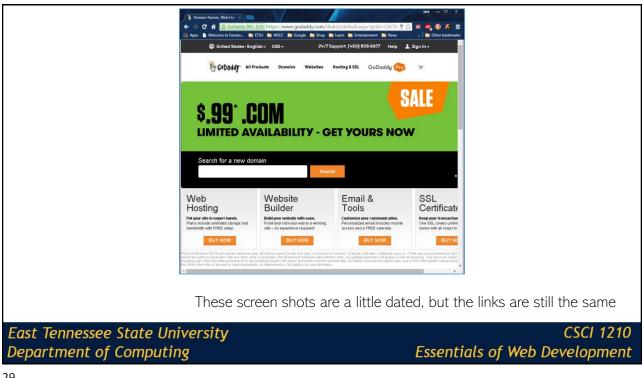

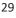

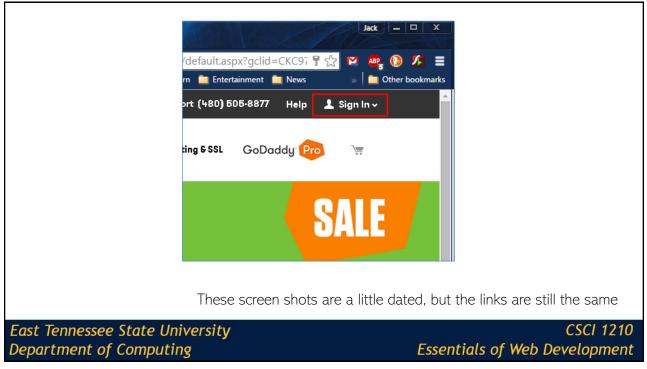

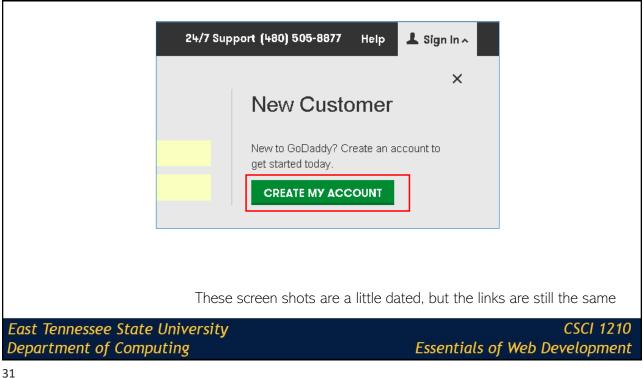

| Cobaddy<br>Sgg<br>MITTED<br>arch for a nev<br>ing<br>I to oper hands,<br>or in FREE website<br>UV NOW<br>These | All Products       Comains       Websites       Hosting 655L       GoDoddyr         Create Account       •       *       *       *       *       *       *       *       *       *       *       *       *       *       *       *       *       *       *       *       *       *       *       *       *       *       *       *       *       *       *       *       *       *       *       *       *       *       *       *       *       *       *       *       *       *       *       *       *       *       *       *       *       *       *       *       *       *       *       *       *       *       *       *       *       *       *       *       *       *       *       *       *       *       *       *       *       *       *       *       *       *       *       *       *       *       *       *       *       *       *       *       *       *       *       *       *       *       *       *       *       *       *       *       *       *       *       *       * </th |
|----------------------------------------------------------------------------------------------------|----------------------------------------------------------------------------------------------------|
| East Tennessee State University                                                                                | CSCI 1210                                                                                                    |
| Department of Computing                                                                                        | Essentials of Web Development                                                                                                    |

| GoDaddy Prod                                                                                                    | 1<br>International Content of Content of Conten | ng G Online Email G<br>Marketing Tools                                  | Hot<br>Deals GoDaddy Pro                                                           |
|----------------------------------------------------------------------------------------------------|----------------------------------------------------------------------------------------------------|-------------------------------------------------------------------------|------------------------------------------------------------------------------------|
| DOMAINS<br>Great names make great<br>websites. Find the perfect<br>name.<br>⊘ Manage My Domains<br>⊙ Manage My Auctions | 2<br>Find a domain<br>Domain Search<br>Bulk Domain Search<br>Transfer Domains<br>New Domain Extensions - New<br>Domain Privacy - New                                                                                                    | <b>Auctions</b><br>Browse Auctions<br>List A Domain<br>Tools<br>Pricing | <b>Investor Tools</b><br>Discount Domain Club<br>Domain Backorders<br>CashParking® |
|                                                                                                    |                                                                                                    |                                                                         |                                                                                    |
|                                                                                                    |                                                                                                    |                                                                         |                                                                                    |

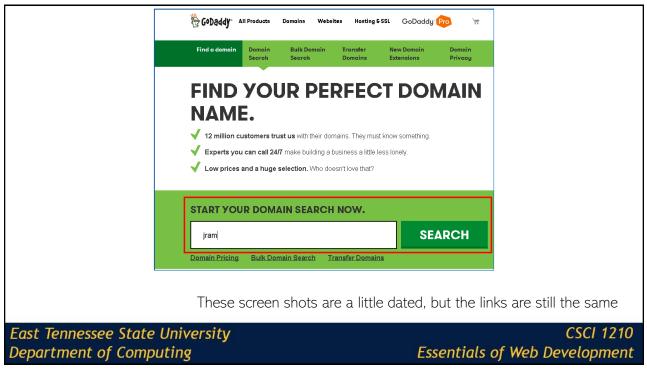

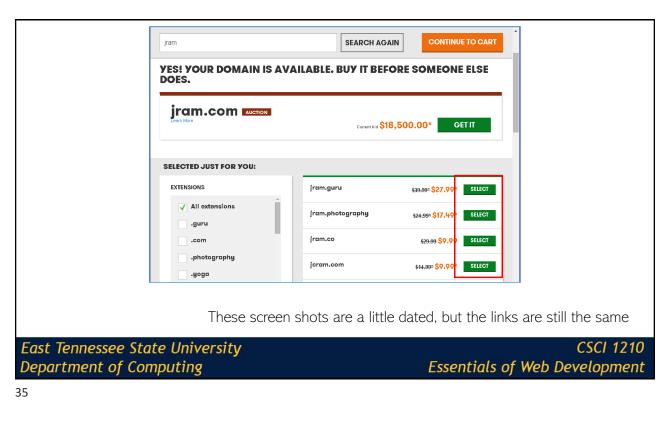

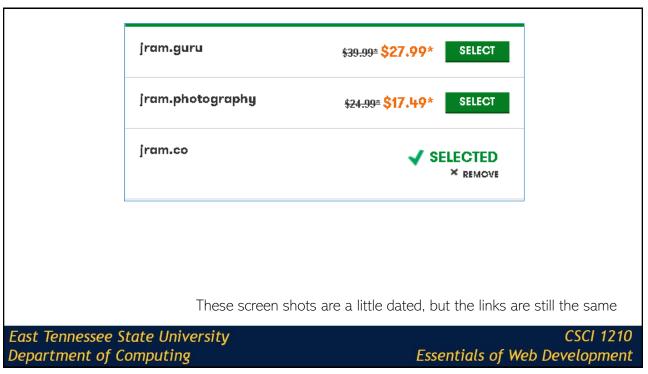

| East Tennessee State University<br>Department of Computing                                                                                                    | CSCI 1210<br>Essentials of Web Development                                                                                   |
|----------------------------------------------------------------------------------------------------|----------------------------------------------------------------------------------------------------|
| These screen shots are a li                                                                                                    | ttle dated, but the links are still the same                                                                                 |
| What does ny donain look life without Privacy Protection ③                                                                                                    |                                                                                                    |
| Protect My Personal Information<br>As low as \$7.99/domain per year<br>Prevent your personal information from falling into the wrong<br>hands.                    | Otherwise, your PII will be visible to anyone on the Internet!                                                               |
| CoDaddy All Products Domains Website Hocting 9:551. Online Marketing Email 8 Tools Hot Deals<br>Select options for 1 domain. >continue to cart<br>Step 1  Privacy | It's a good idea to invest a little<br>additional money into obscuring<br>your personal information through a<br>third party |

|                                                                                                    |                                                                                                    | × |                                                                                       |
|----------------------------------------------------------------------------------------------------|----------------------------------------------------------------------------------------------------|---|---------------------------------------------------------------------------------------|
| Show personal data on WH                                                                                                    | IOIS                                                                                                    |   | It's a good idea to invest a little                                                   |
| need to downgrade your Protection                                                                                                    | your domain away to another registrar, you<br>n Plan by clicking the Manage/Downgrade<br>ing Privacy Off will not be sufficient for |   | additional money into obscuring<br>your personal information through a<br>third party |
| Today our WHOIS directory displays:<br>Company: Domains By Proxy, LLC<br>Name: Registration Private<br>Address: DomainsByProxy.com<br>2155 E Warner Rd<br>Tempe, Arizona<br>United States 85284<br>Telephone: +1.4806242599<br>Email: csci1210.com@domainsbyproxy.co<br>lote: You can <u>verify domain ownership</u> with |                                                                                                    |   | Otherwise, your PII will be visible to anyone on the Internet!                        |
| st Tennessee State L                                                                                                    | Iniversity                                                                                                    |   | CSCI 1210                                                                             |

#### Department of Computing

Essentials of Web Development

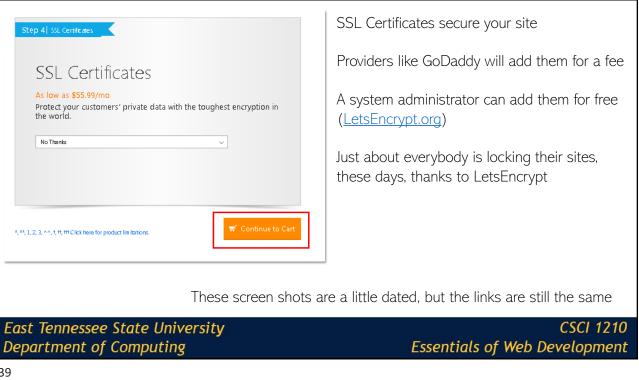

| 2 | c |
|---|---|
| Э | 5 |
|   |   |

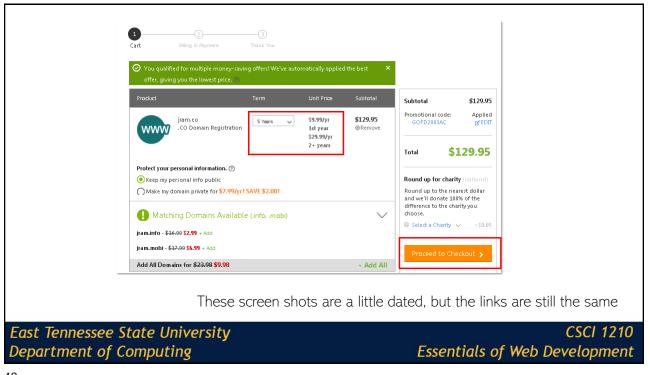

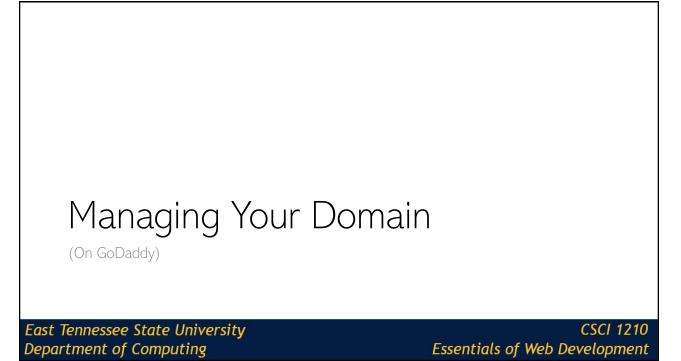

|                                 | Help Center 🧎 🧕 John ^                                           |                               |
|---------------------------------|------------------------------------------------------------------|-------------------------------|
|                                 | John Ramsey<br>Customer #:<br>PIN: <u>View</u>                   |                               |
|                                 | ACCOUNT<br>My Products<br>Account Settings<br>Renewals & Billing |                               |
|                                 | Shop GoDaddy.com<br>Sign Out                                     |                               |
| East Tennessee State University |                                                                  | CSCI 1210                     |
| Department of Computing         |                                                                  | Essentials of Web Development |

| GoDaddy Domain                      | Manager                          | Help Center 🗜                 | Q John ~                       |
|-------------------------------------|----------------------------------|-------------------------------|--------------------------------|
| Domains Y Buy & Sell Y              | DNS 🗸 Settings 🎽 Help 🖌          |                               |                                |
| My Domains                          |                                  | Search your domain names      |                                |
| ▼ Domains                           | Estimated Value (USD) Next Steps | Auto-Renewal                  | Protection Plan                |
| csci1210.com<br>Renews on 5/28/2024 | Not available<br>List for Sale   | Auto-renew is on<br>Renew Now | Ultimate Security<br>Downgrade |
|                                     |                                  |                               |                                |
|                                     |                                  |                               |                                |
| nnessee State University            |                                  |                               | CS                             |
| nent of Computing                   |                                  | Escontials o                  | f Web Devel                    |

| ns2.digitalocean.com       name-to-IP address mapping, but         'points' to DigitalOcean's nameservers         When someone looks up         'csci1210.com,' GoDaddy redirects         the search to DigitalOcean, which         resolves the IP address -         192.34.56.101 | Using custom nameservers Change Nameserver ns1.digitalocean.com | (DigitalOcean) as home to the actual<br>servers that host the site<br>So, GoDaddy provides the domain                        |
|----------------------------------------------------------------------------------------------------|-----------------------------------------------------------------|----------------------------------------------------------------------------------------------------|
|                                                                                                    | ns2.digitalocean.com                                            | When someone looks up<br>'csci1210.com,' GoDaddy redirects<br>the search to DigitalOcean, which<br>resolves the IP address - |

East Tennessee State University Department of Computing

Services like GoDaddy are perfectly willing and able to provide a complete website solution, including design, deployment, SEO (Search Engine Optimization), and marketing

For **\$\$** 

We prefer to do a lot of the above work ourselves and just use GoDaddy for my domain name (e.g., csci1210.com) registration only

East Tennessee State University Department of Computing CSCI 1210 Essentials of Web Development

45

#### Web Development

Important to Remember

East Tennessee State University Department of Computing

#### Web Development We're spending a lot of our time this semester exploring the basics of web development As such, we're doing a lot of 'one-off' labs to illustrate and practice different concepts (e.g., elements, structure, styling, etc.) <u>East Tennessee State University</u> <u>CSCI 1210</u> <u>Essentials of Web Development</u> 47

#### Web Development

Beyond our class, however, it is important to remember that an effective, enterprise website includes a lot more

A web site can make (or break!) an organization

Creating an effective website requires a lot of different talents and skills

Not just Programming

East Tennessee State University Department of Computing

#### Web Development

Web sites are usually a result of teams of people working together toward a common goal

This is the reason for our semester project - working as part of a team

Each team member brings his or her own set of education, experience, skills, and knowledge to the project

Here, we see the 'Gestalt,' the whole being greater than the sum of its parts, in action

East Tennessee State University Department of Computing CSCI 1210 Essentials of Web Development

49

#### Web Development An effective web site is the result of a lot of different considerations, from Concept, Requirements gathering, Design, Media. Coding, Testing, Marketing, Re-Design, all the way to Maintenance, ...and more East Tennessee State University CSCI 1210 Department of Computing Essentials of Web Development

| Web Development                                                                                                    |                                            |
|----------------------------------------------------------------------------------------------------|--------------------------------------------|
| The Department of Computing presents other classes that continue with the basics we're learning here, both directly and indirectly:                                      |                                            |
| CSCI 1720 - Intermediate Web<br>CSCI 2910 - Server Side<br>CSCI 3110 - Advanced Web                                                                                      |                                            |
| CSCI 4250 - Software Engineering I<br>CSCI 4350 - Software Engineering II<br>CSCI 4417 - Introduction to System Administration<br>CSCI 4927 - Human Computer Interaction |                                            |
| East Tennessee State University<br>Department of Computing                                                                                                    | CSCI 1210<br>Essentials of Web Development |

#### 51

#### Conclusion Learning how to craft a full-blown website must begin with basics - the 'building blocks' We can then use those to create more sophisticated solutions Ultimately, we will possess the knowledge and skills to product effective, dynamic websites that fulfill our clients' and users' needs to make the web a productive part of clients' business practices East Tennessee State University **CSCI 1210** Essentials of Web Development Department of Computing 52

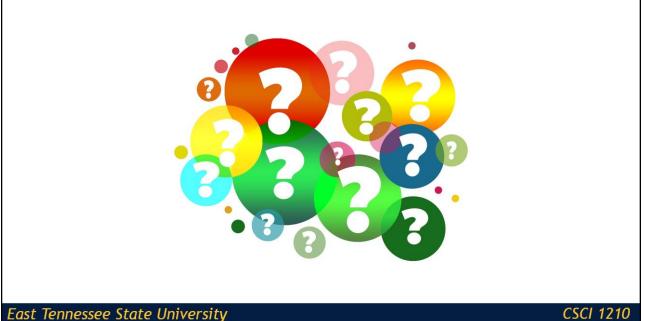

Department of Computing

Essentials of Web Development

53

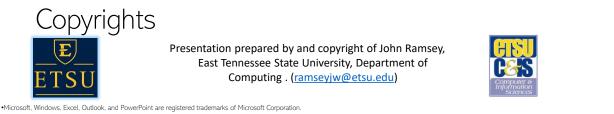

•IBM, DB2, DB2 Universal Database, System is, System 5, System p5, System x5, System x7, System x10, System z10, System z9, z10, z9, ISeries, pSeries, zSeries, zSeries, eServer, z/VM, z/OS, I5/OS, S/390, OS/390, OS/400, AS/400, S/390 Parallel Enterprise Server, PowerVM, Power Architecture, POWER6+, POWER6+, POWER5+, POWER5, POWER7, OpenPower, PowerPC, BatchPipes, BladeCenter, System Storage, GPFS, HACMP, RETAIN, DB2 Connect, RACF, Redbooks, OS/2, Parallel Sysplex, MVS/ESA, AIX, Intelligent Miner, WebSphere, Netfinity, Tivoli and Informix are trademarks or registered trademarks of IBM Corporation

. Linux is the registered trademark of Linus Torvalds in the U.S. and other countries.

Oracle is a registered trademark of Oracle Corporation

•HTML, XML, XHTML and W3C are trademarks or registered trademarks of W3C®, World Wide Web Consortium, Massachusetts Institute of Technology.

•Java is a registered trademark of Sun Microsystems, Inc

-JavaScript is a registered trademark of Sun Microsystems, Inc., used under license for technology invented and implemented by Netscape.

•SAP, R/3, SAP NetWeaver, Duet, PartnerEdge, ByDesign, SAP Business ByDesign, and other SAP products and services mentioned herein as well as their respective logos are trademarks or registered trademarks of SAP AG in Germany and other countries.

•Business Objects and the Business Objects logo, BusinessObjects, Crystal Reports, Crystal Decisions, Web Intelligence, Xcelsius, and other Business Objects products and services mentioned herein as well as their respective logos are trademarks or registered trademarks of Business Objects S.A. in the United States and in other countries. Business Objects is an SAP company.

•ERPsim is a registered copyright of ERPsim Labs, HEC Montreal.

•Other products mentioned in this presentation are trademarks of their respective owners.

#### East Tennessee State University Department of Computing